# CSCI 1103: Object-Oriented Objects

Chris Kauffman

Last Updated: Fri Nov 10 10:41:24 CST 2017

# Logistics

# Reading from Eck Ch 5 on Objects/Classes

#### Goals

- Finish arrays of objects
- Static fields
- ► Non-static methods

# Lab08: Simple object definitions

- Stock object
- Methods in same java file

## **Project**

- Spec up
- ▶ Due a week from Wed

# Static/Non-static Stuff so far

- ► The keyword static in Java roughly translates to "belongs to the whole class and all objects"
- ▶ So far we have written the following

#### static methods

```
public class MyClass{
  public static
   int doSomething(...){
    ...
}
```

- Nothing special about them, invoked with MyClass.doSomethig(..)
- Must pass in all parameters to the methods

#### Non-static fields

```
public class Thing{
  int part1;
  double part2;
  String part3;
}
```

- ► Each Thing has its own part1, part2, part3
- 4 Things means 12 pieces of data, 4 ints, 4 doubles, 4 String references

#### Static Class Fields

- A static field indicates there is only 1 memory location for the entire class, NOT one per object
- Closest thing Java has to a global variable
- Seen examples of static fields from some classes

```
double pie = Math.PI;
double natbase = Math.E;
PrintStream ps = System.out;
```

Syntax static establish a static field is simple

```
public class Mixed{
  public static int e; // static field
  public String f; // non-static field
}
```

- Every instance of a Mixed has its own f
- ► There is only one integer e, accessible via Mixed.e

## Demo of Static vs Non-Static Fields

```
1 class OnlyStatic{
                                                           GLOBAL
CLASS AREA
      public static int a;
                                  // both static
                                                                                               5
                                                                      OnlyStatic #200
      public static String b;
                                                                                              "bb"
                                                                                     static h
 4
 5
   class OnlyNon{
      public int c;
                                  // both non-static
 6
 7
      public String d;
                                                                               #250
                                                                       OnlyNon
    class Mixed{
10
      public static int e;
                                 // one static
                                                                                              20
                                                                               #300
                                                                        Mixed
                                                                                     static e
      public String f:
                                 // one non-static
12
                                                                                             #2048
13
                                                                 STACK main()
                                                                               #1024
14
   public class StaticFields{
                                                                                             #3048
                                                                               #1028
15
      public static void main(String args[]){
                                                                                             #4048
16
        OnlyStatic.a = 5; OnlyStatic.b = "bb";
                                                                               #1032
17
                                                                                             #5048
                                                                               #1036
18
        // OnlvNon.c = 4:
                                // ERROR: non-static fi
19
        // OnlyNon.d = "ddd"; // ERROR: non-static fi
20
        OnlyNon x = new OnlyNon();
                                                                                              10
                                                                 HEAP OnlyNon #2048
21
        x.c = 10: x.d = "dd":
                                                                                              "dd"
                                                                               #2052
22
        OnlyNon v = new OnlyNon():
23
        v.c = 15; v.d = "dddd";
24
                                                                                              15
25
        Mixed.e = 20:
                                                                       OnlyNon #3048
26
        // Mixed.f = "ff":
                            // ERROR: non-static fi
                                                                                             'dddd'
                                                                               #3052
                                                                                       d
27
28
        Mixed z = new Mixed():
29
        z.f = "ff";
                                                                        Mixed
                                                                               #4048
30
        Mixed w = new Mixed();
        w.f = "fffff":
31
32
                                                                                             "ffff"
33
                                                                        Mixed #5048
```

# Exercise: Recap what we learned about static fields

- 1. What's the difference between a static and a non-static field?
- 2. How many of each kind of field are gotten when calling new
- 3. Draw a quick diagram of the following.

```
public class Thing{
 public int red;
 public double blue;
 public static int green;
 public static void main(String args[]){
   Thing x = new Thing();
   Thing y = new Thing();
   x.red = 5;
   v.blue = 7.0;
    ////// DRAW HERE /////////
   // which works / doesn't?
   Thing.green = 9;
   Thing.red = 10;
```

#### Non-static Methods

- static roughly means class-level, as in belonging to the entire class
- Non static roughly means instance-level, as in associated with a specific instance/object
- Non-static methods are ALWAYS invoked with a specific object/instance

```
String s = "hello";
String t = "goodbye";
int len1 = s.length(); // 5
int len2 = t.length(); // 7
```

▶ During a the execution of a non-static method, the keyword this refers to the object on which the method is running

# Compare: Static vs Non-static Method Defs/Calls

#### Static

### Non-static

```
public class Omelet{
                                              public class 000melet{
      int eggs;
                                                int eggs;
                                                int cheese;
      int cheese;
      double cookedFor;
                                                double cookedFor;
5
                                           5
      String extras;
                                                String extras;
6
7
      static void cookFor(Omelet om.
                                                void cookFor(double time){
8
                           double time) {
                                           8
                                                   this.cookedFor += time;
9
        om.cookedFor += time;
                                           9
10
                                          10
11
      static void addEgg(Omelet om){
                                          11
                                                void addEgg(){
12
                                          12
        om.eggs++;
                                                   this.eggs++;
13
      }
                                          13
14
                                          14
15
   main(){
                                          15
                                              main(){
16
      Omelet standard = new Omelet():
                                          16
                                                000melet standard = new 000melet():
17
                                          17
                                                int x = 5:
      int x = 5:
      Omelet.addEgg(standard);
                                          18
                                                standard.addEgg();
18
19
      Omelet.cookFor(standard, 2.5):
                                          19
                                                standard.cookFor(2.5):
20
                                          20 }
```

## this variable: reference to current object

- Variable this is automatically created in non-static methods
- ▶ Gets filled in with the value of the object being operated on

standard.addEgg(); coronary.addEgg()
during addEgg(), this will during addEgg(), this will
refer to 000melet standard refer to 000melet coronary

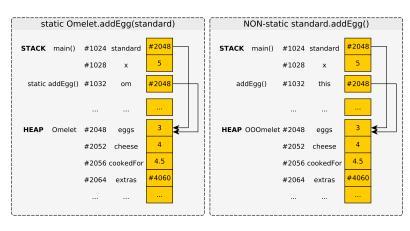

#### Constructors

- Objects usually have necessary fields initialized at creation
- Special method called a constrctor
- Method name is always identical to class name, return type is omitted
- CK commonly uses this.field = param; to initialize fields

```
public class 000melet{
 // Constructor to initialize fields to given values. cookedFor is
 // always initialized to 0.0.
 public 000melet(int eggs, int cheese, String extras){
   this.eggs = eggs; // set field eggs to parameter eggs
   this.cheese = cheese; // set field cheese to parameter cheese
   this.extras = extras; // set field extras to parameter extras
   this.cookedFor = 0.0;
                             // always set cookedFor to 0.0
public class 000meletMain{
 public static void main(String args[]){
   000melet small = new 000melet(2.5."ham"): // smallish 000melet
   000melet large = new 000melet(5,8,"bacon"); // largeish 000melet
```

## Exercise: Draw a Memory Diagram

- Show the OOOMeletMain.java and OOOMelet.java.exercise
- Running the main() method, trace execution
- Draw memory diagrams of what things look like at the numbered locations
- Note: May hit some locations more than once
- ► Important: Don't forget the automatic this variable in non-static methods

## Easy Printing: toString() method

- Most complex objects provide a toString() method to produce nice output
- Compare
  000melet small = new 000melet(2,5,"ham");
  System.out.println(small);
- ► NO toString() method: 000melet@2a139a55
- WITH toString() method:

3 eggs, 5 oz cheese, cooked for 1.5 mins, extras: ham

## String.format() for toString()

- Extremely useful method static method of String class
- Works like printf() but instead of printing to the screen, creates a string and returns it
- Example:

```
System.out.println(s);
// apples: 5 weight: 1.3 kind: Honeycrisp
```

- Often used in toString() methods to format info on object for display
- Also used in testing files to produce error messages containing data for debugging

## Exercise: Dog Constructor and toString()

- Define constructor for Dog class to the right
- Infer arguments/defaults from use in main()
- Define toString()
  method
- ► Infer format from use in main()
- Make use of String.format()

```
public class Dog{
 public String name;
 public int age;
 public boolean hasBone;
 // CONSTRUCTOR
 // toString()
 public static void main(String args[]){
   Dog s = new Dog("Stout",3);
   Dog r = new Dog("Rufus",1);
   r.hasBone = true:
   System.out.println(s.toString());
   System.out.println(r.toString());
> javac Dog.java
> java Dog
Name: Stout Age: 3 Bone? false
Name: Rufus Age: 1 Bone? true
```

#### **Access Modifiers**

Access Levels for Fields/Methods by other stuff

| Modifier    | Class | Package | Subclass | World |
|-------------|-------|---------|----------|-------|
| public      | Υ     | Υ       | Υ        | Υ     |
| protected   | Υ     | Υ       | Υ        | N     |
| no modifier | Υ     | Υ       | N        | N     |
| private     | Υ     | N       | N        | N     |

- Mostly concerned with public and private, read about others on your own
- Most projects will specify required public methods, maybe public fields
- Most of the time you are free to create additional private methods and fields to accomplish your task

Official docs on access modifiers

http://docs.oracle.com/javase/tutorial/java/java00/accesscontrol.html

## Accessor, Mutator, Class Invariant

- Common Java convention is to make all fields private
- private fields are only visible within on .java file accessor and mutator methods provided to work with object data
- Accessor often referred to as "getter" as in getEggs()
- Mutator sometimes called a "setters" but often have other names, intended to change object data
- Important: changing object data preserves any invariants of the class: related fields

```
public class 000melet{
 public int eggs;
 public int cheese;
 // Retrieve number of eggs
 public int getEggs(){
    return this.eggs;
 // Add an egg to the omelet
 // if cooking hasn't begun
 public void addEgg(){
    if(this.cookedFor > 0){
      System.out.println("Yuck");
    else{
      this.eggs++;
```

#### Invariants in Classes

## OOOmelets (In-class)

- Once cooking starts, cannot add eggs
- Can only add time to cooking, not subtract
- Extra ingredients must be specified up front

## Linear Equations (Lab09)

- $y = m \cdot x + b$
- Left and right sides of equation are always equal
- Changing x updates y, vice versa

## Portfolio (Proj4)

- Adding a stock increases the stockCount
- Buying stocks deducts from cash
- Selling stocks adds to cash
- Cannot withdraw() more cash than is available
- Cannot sell more shares than available

## Why Getters vs. Public Fields

- Simple objects can probably have public fields, direct access
  - Don't do this as you'll be penalized on manual inspection
- ► Slightly more complex objects like OOOmelet might get away with public fields but would allow ..
  - "Uncooking" of omelets: o.cookedFor = 0.0;
  - Add eggs after being cooked
  - Using private fields prevents this
- Complex objects like Printstream from System.out must preserve invariants: different parts must agree with each other.
  - Changing one field might screw up another one
  - Deny direct access via private fields
  - Mutation methods like println() keep all fields synchronized

## Abstraction Up and Down

Break a problem into smaller parts. Define public methods between those parts. Think about internal details for one part at a time. Recurse for subparts as needed.

## private Fields / public methods

#### OOOmelet.java

```
public class 000melet{
  private int eggs;
  private int cheese;
  private double cookedFor;
  private String extras;
  public double getEggs(){
    return this.eggs;
  public double getCookTime(){
    return this.cookedFor;
  public void addEgg(){
```

Must access fields through public methods

#### Use000melet.java

```
public class Use000melet{
 public static
void main(String args[]){
  000melet.om =
    new 000melet(2,4,"ham");
 // CORRECT: public methods
  int eggs = om.getEggs();
  om.addEgg();
  // INCORRECT: No such symbol
  om.eggs = 5; // compile error
  // CORRECT: public method
  om.cookeFor(1.0);
  // INCORRECT: No such symbol
  om.cookedFor=0.0; // compile error
```

## private Fields Visible only in One Java File

- private means visible in current Java File only
- Within 000melet.java, the name eggs is visible for all 000melets
- Even if that name is associated with "some other" 000melet
- See moreEggs() method: accessing that.eggs despite it being a private variable

```
// 000melet.java
public class 000melet{
 private int eggs;
  // Return true if this omelet has more
  // eggs than the parameter omelet
 public boolean moreEggsThan(000melet that){
    if(this.eggs > that.eggs){
     return true;
    else{
     return false:
// 000meletMain.java
public class 000meletMain{
 public static void main(String args[]){
    000melet small = new 000melet(2,5,"ham");
    000melet large = new 000melet(5,8,"bacon");
    boolean moreEggs = small.moreEggsThan(large)
```

## Name Binding Resolution Mechanics

- Java follows rules to determine where names are defined: name binding
- Resolution matters for bare names: no class/object association

- To determine where name var binds look at
  - Local variables
  - 2. Parameters to method
  - 3. Fields of class
  - 4. Potentially outside class (won't do this in CS 1103)

# **Exercise:** Binding Resolution

```
NUMBERS declare a
                                    public class 000melet{
                                      private int eggs;
     name
                                                                        // 2
                                      private int cheese;
  ► LETTERS are bare
                                                                        // 3
                                      private double cookedFor;
                                      private String extras;
                                                                        // 4
     name references
                                      public int getEggs(){
                                                                        // 5
  Match LETTERS to
                                        return eggs; //// A
     NUMBERS to match
                                 9
                                10
     bare name to where it
                                11
                                      public void cookFor(double time){
     is defined
                                12
                                        double cookedFor =
                                                                        // 6
                                13
                                          this.cookedFor: //// B
                                14
                                        cookedFor += time: //// C
To determine where name
                                15
var binds look at
                                16
                                17
                                      public void addCheese(int cheese){ // 7

    Local variables

                                18
                                        cheese += cheese:
                                19
                                        //// D
                                                 and
 2. Parameters to
                                20
     method
                                21
                                22
                                      public boolean foodPoisoningIminent(){
 3 Fields of class
                                23
                                        return cookedFor < (1.0 * getEggs());
                                24
                                        1111
```

25

26

## Answers: Binding Resolution

```
private int cheese;
                                   5
                                        private String extras;
                                   6
                                   7
                                        public int getEggs(){
                                   8
                                           return eggs; //// A
                                   9
                                        7
Let
      Num
             Note
                                  10
             field eggs
 Α
                                  11
                                  12
                                           double cookedFor =
 В
             field cookedFor
                                  13
      6
             local cookedFor
                                  14
 D
      7
             param cheese
                                        }
                                  15
 F
      7
             param cheese
                                  16
     3
             field cookedFor
                                  17
                                  18
                                           cheese += cheese:
 G
      5
             this.getEggs()
                                  19
                                           //// D
                                                    and
                                         }
                                  20
                                  21
                                  22
```

23

24

25

26

2

```
public class 000melet{
  private int eggs;
                                      // 2
  private double cookedFor;
                                      // 3
                                      // 4
                                      // 5
  public void cookFor(double time){
                                      // 6
      this.cookedFor; //// B
    cookedFor += time; //// C
  public void addCheese(int cheese){ // 7
  public boolean foodPoisoningIminent(){
    return cookedFor < (1.0 * getEggs());
    1111
               F
                                           23
```

## Exercise: Gotchya's with Constructor Name Binding

- Common to initialize fields in constructors
- ▶ Determine what's wrong with these constructors
- Give a correct constructor

```
public class 000melet{
                                      public class 000melet{
  public int eggs;
                                        public int eggs;
  public int cheese;
                                        public int cheese;
  public double cookedFor;
                                        public double cookedFor;
  public String extras;
                                        public String extras;
  // BAD CONSTRUCTOR 1
                                        // BAD CONSTRUCTOR 2
  public 000melet(int eggs,
                                        public 000melet(int eg,
                  int cheese,
                                                        int ch,
                  String extras)
                                                        String ex)
    eggs = eggs;
                                          int eggs = eg;
    cheese = cheese;
                                          int cheese = ch;
    extras = extras;
                                          String extras = ex;
    cookedFor = 0.0;
                                          double cookedFor = 0.0;
```

# Answer: Gotchya's with Constructor Name Binding

- ► The names of parameters like eggs or local variable int eggs can *shadow* fields
- ► Fields never get modified as shadows receive assignments
- ▶ Use this.name = name; or change names of parameters

```
public class 000melet{
                                     public class 000melet{
  public int eggs;
                                       public int eggs;
  public int cheese;
                                       public int cheese;
  public double cookedFor;
                                       public double cookedFor;
  public String extras;
                                       public String extras;
  // CORRECT CONSTRUCTOR 1
                                       // CORRECT CONSTRUCTOR 2
  // Use this.field to specify
                                       // Vary names of parameters to
  // field initialization
                                       // avoid conflicts
  public 000melet(int eggs,
                                       public 000melet(int eg,
                  int cheese,
                                                        int ch.
                  String extras)
                                                        String ex)
    this.eggs = eggs;
                                         eggs = eg;
                                         cheese = ch;
    this.cheese = cheese;
    this.extras = extras;
                                         extras = ex;
    this.cookedFor = 0.0;
                                         cookedFor = 0.0;
```

25

# Multiple Methods: Overloading

- ► In Java, several methods can share the same name SO LONG as each has a distinct a number and/or type of arguments
- ► Called overloading a method

```
public class 000melet{
// Constructor to initialize fields to
// given values. cookedFor is always
// initialized to 0.0.
public 000melet(int eggs.
                int cheese,
                String extras) {
  this.eggs = eggs;
  this.cheese = cheese;
  this.extras = extras:
  this.cookedFor = 0.0;
// Constructor to initialize fields to
// given values. extras is blank and
// cookedFor is 0.0.
public 000melet(int eggs,
                int cheese) {
  this.eggs = eggs;
  this.cheese = cheese;
  this.extras = "":
  this.cookedFor = 0.0;
```

```
// Add an egg to the omelet
public void addEgg(){
  if(this.cookedFor > 0){
    System.out.println("Yuck");
  else{
    this.eggs++;
// Add multiple eggs to the omelet
public void addEgg(int nEggs){
  for(int i=0; i<nEggs; i++){</pre>
    addEgg();
public static void main(String args[]){
  OOOmelet omA = new OOOMelet(3,2,"ham");
  OOOmelet omB = new OOOMelet(4,6);
  omA.addEgg(2);
  omB.addEgg():
```

## Exercise: Review Questions on Object-Oriented Objects

- Describe the difference between a static field and a non-static field. How many of each exit when a class is used?
- The class Foo has a static method called double bar(int x, String s). Describe how to invoke/call this method.
- 3. What is a constructor? How are they named? Give an example of how they are called.
- The class Flurbo has a non-static method named int schmeckle(double z). Describe how to invoke/call it.
- 5. In what context can the keyword this be used? Where can it not be used?
- 6. What does the keyword this refer to? Can it ever be null?
- 7. What order does the Java compiler search for bindings of bare variable names to variable declarations?
- 8. Why would one choose to make fields of a class private?
- 9. What are accessor methods? What are mutator methods?